## **Migración a nueva plataforma Google para alumnx**

La Facultad de Artes y Diseño, en apoyo a la comunidad y a sus necesidades de infraestructura tecnológica, ha gestionado la adquisición de un nuevo servicio de Google Workspace for Education.

Para obtener los nuevos privilegios, el correo con dominio @fad.unam.mx se cambiará por @ctac.fad.unam.mx

La plataforma consiste en 20 GB de almacenamiento y la integración de todos los aplicativos de la Suite Google para el desarrollo de actividades académicas en las artes y el diseño.

A continuación, se mencionan "los pasos" a seguir para el uso del nuevo correo institucional:

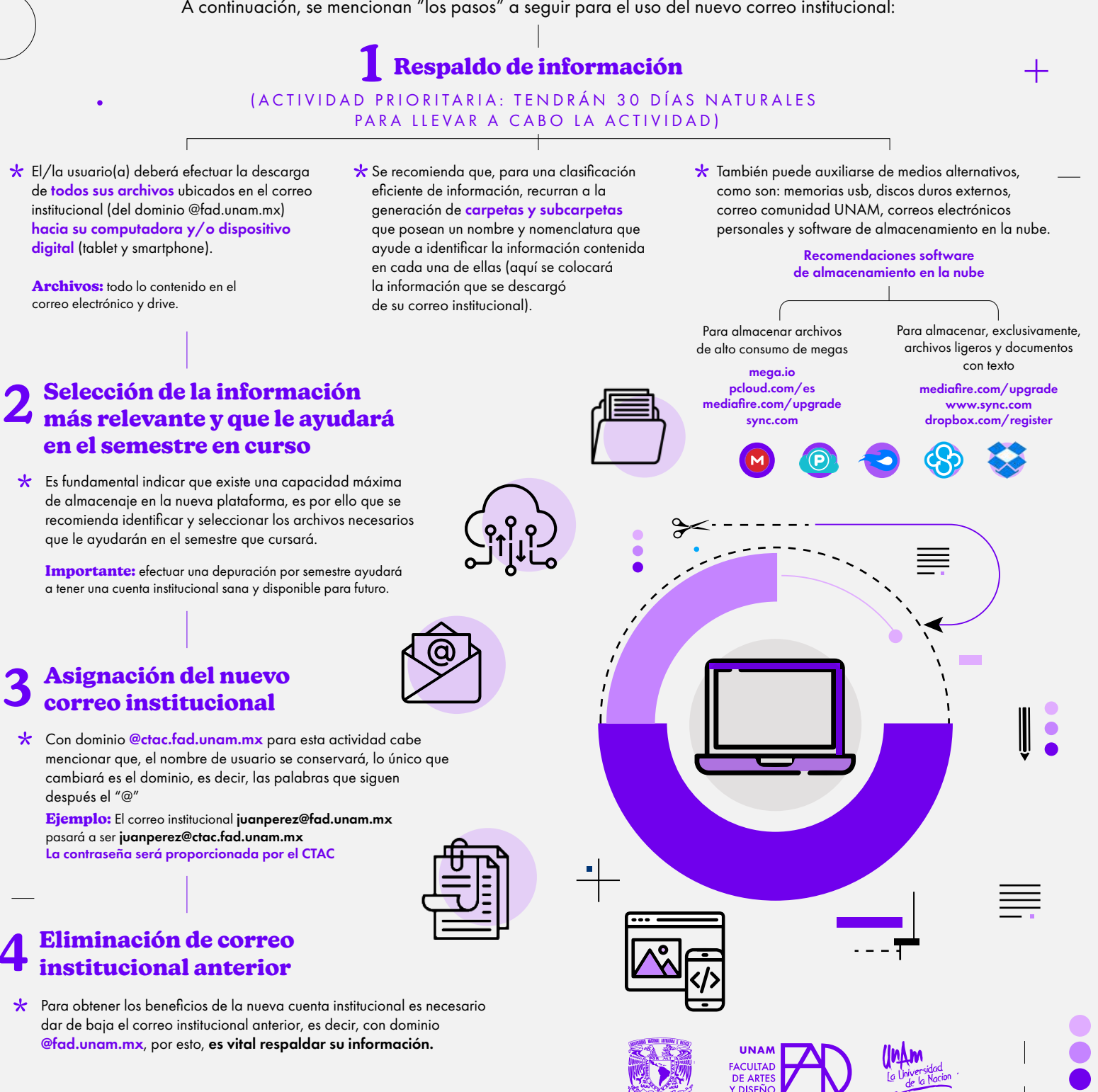

 $\overline{O}$